## Find eBook

# HORROR IN THERAPY: WORKING CREATIVELY WITH HORROR AND SCIENCE FICTION FILMS IN TRAUMA THERAPY (PAPERBACK)

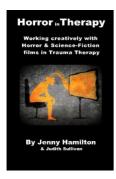

Read PDF Horror in Therapy: Working Creatively with Horror and Science Fiction Films in Trauma Therapy (Paperback)

- Authored by Jenny Hamilton
- Released at 2015

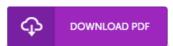

Filesize: 8.79 MB

To open the document, you will want Adobe Reader application. You can download the installer and instructions free from the Adobe Web site if you do not have Adobe Reader already installed on your computer. You can download and install and help save it for your computer for later on study. You should click this download link above to download the ebook.

#### Reviews

The publication is straightforward in study safer to recognize. It is writter in straightforward words and never hard to understand. Its been printed in an extremely straightforward way and it is just after i finished reading this book through which basically modified me, affect the way i think.

## -- Percy Bernhard

The most effective publication i ever go through. It really is writter in simple phrases and not hard to understand. I am just easily will get a satisfaction of looking at a written publication.

### -- Ila Pfeffer IV

This is actually the finest ebook i have study right up until now. I have got study and so i am confident that i will going to read through once again yet again in the foreseeable future. I am happy to inform you that this is the finest publication i have study inside my personal lifestyle and may be he very best pdf for possibly.

-- Hobart Anderson II